## Mutation Testing at Scale agiorgionatili

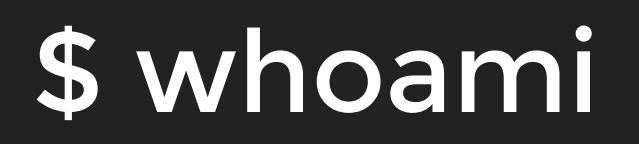

- Engineering leader at Amazon (Kindle rendering)
- Organizer of Droidcon Boston (and maybe Seattle)  $\bullet$
- Organizer of SwiftFest Boston (and Seattle)  $\bullet$
- Meetups and community enthusiast  $\bullet$
- Lead of the System Architecture & Design learning track in Amazon

## Disambiguate Software Quality

@giorgionatili

# Quality starts with clean code

### $\bullet\bullet\bullet$ 1 int d; // elapsed time in days

#### VS

### $\bullet\bullet\bullet$ 1 int elapsedTimeInDays;

## Measuring Code Quality

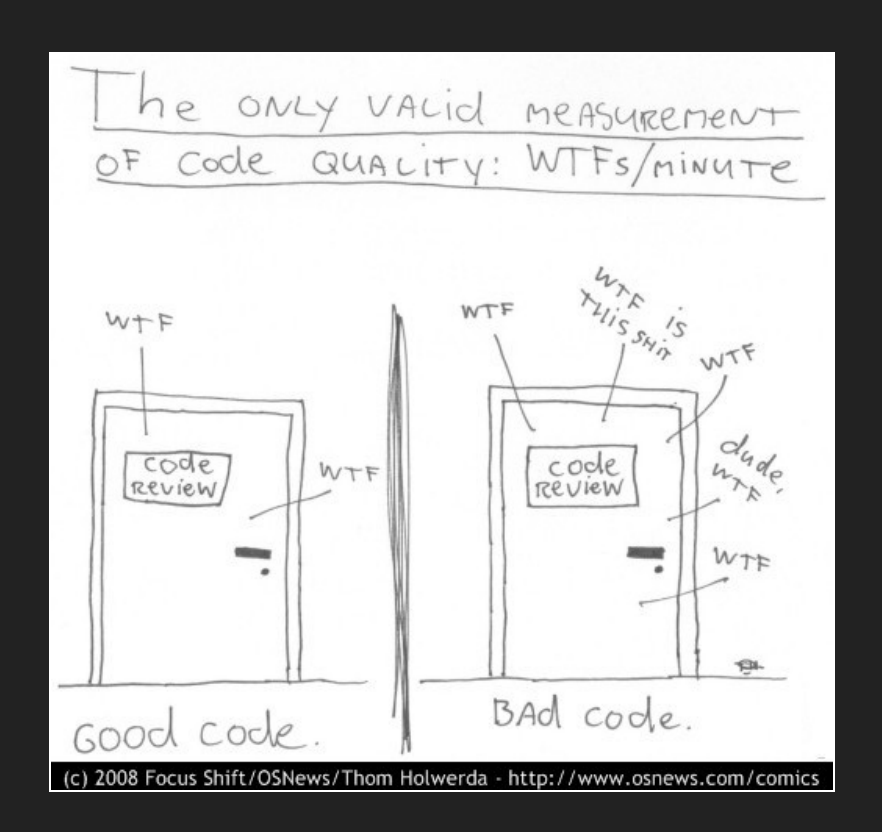

# Clean code is testable

- If you understand what the code is doing, you can also tets its intentions.

# Adding tests clean the code

### Do you ever tried TDD?

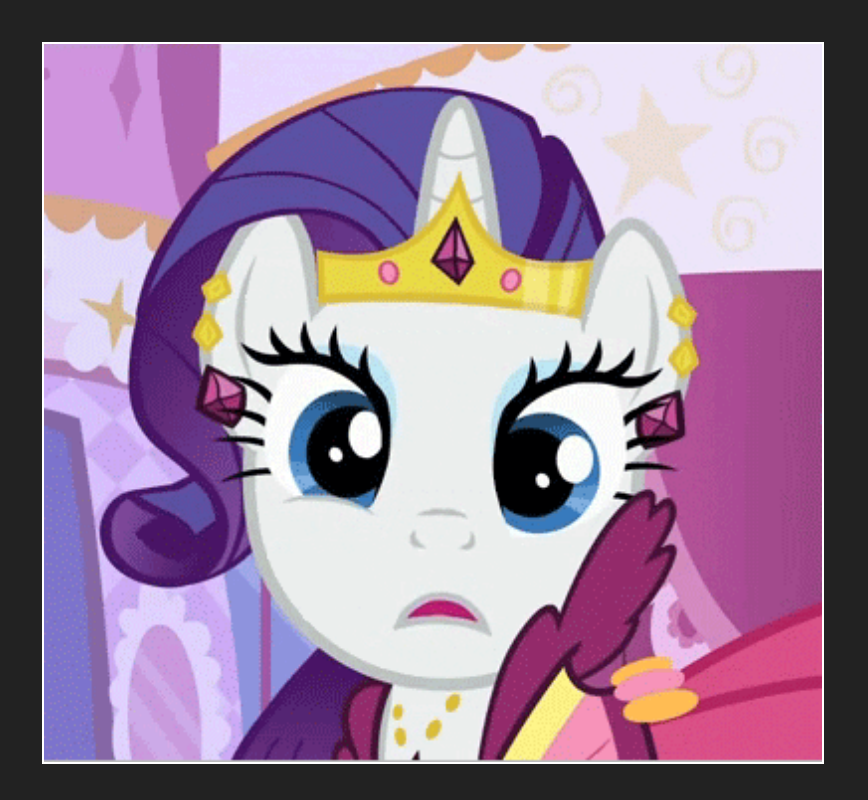

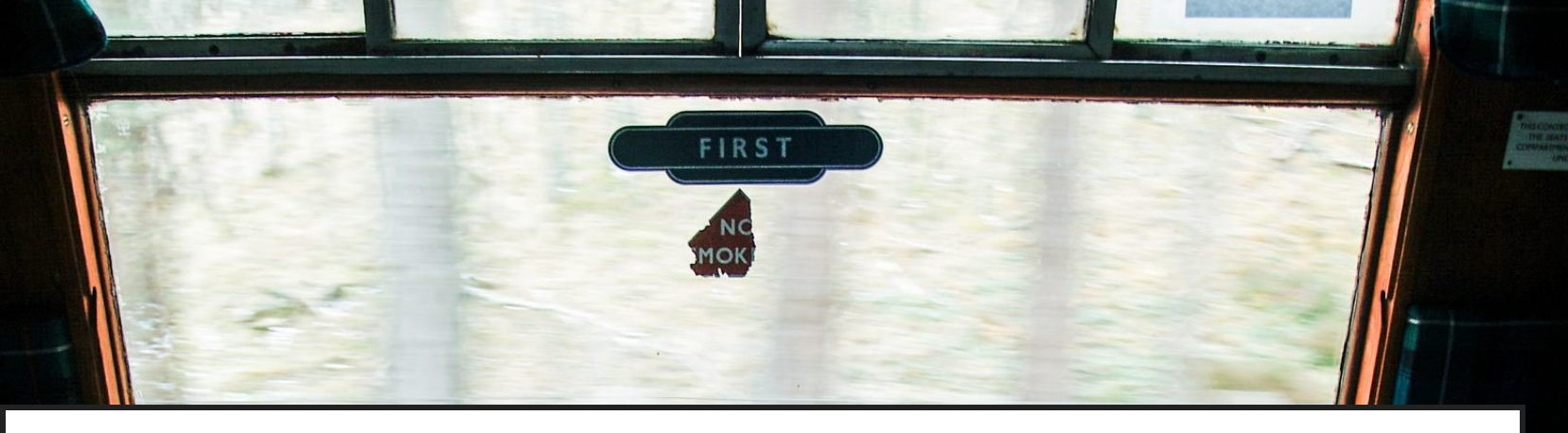

## Tests as First-Class Citizens

@giorgionatili

## Anatomy of a Good Test

- Self-descriptive
- Simple
- SOLID

Evert simple test should satisfy at least two principles:

- S Single responsibility principle
- O Open for extensions, but closed for modification

More sophisticated tests should satisfy also other principles:

L — Liskov substitution principle

### What to test?

#### $\bullet\bullet\bullet$

```
namespace stringutil {
     std::string tail(const std::string& word) {
        if (word.length() == 0) return "";
        return word.substr(1);
     }
}
7
1
2
3
4
5
6
```
What conditions do you want to test here?

- Given a string, when it's empty, then the tail is empty as well
- Given a string, when it contains only one character, then the tail is empty
- Given a string, when it contains more than one character, then the tail should contain the rest of the string after the head

### 3S Based Tests

#### $\bullet\bullet\bullet$

```
TEST(AString, AllTheLettersAfterTheHeadAsShlouldBeTheTail) {
1
      ASSERT THAT(tail("xyz"), Eq("yz"));
 }
3
 TEST(AString, TheTailOfAnEmptyStringShouldBeEmpty) {
5
      ASSERT THAT(tail(""), Eq(""));
 }
7
  TEST(AString, TheTailOfASingleCharacterStringShouldBeEmpty) {
      ASSERT THAT(tail("X"), Eq(""));
}
11
 2
 4
 6
 8
 9
10
```
### A Good Test Suite

- Reliable
- Accurate
- Fast

## Potential Test Suite Quality Metrics

- Line coverage  $\bullet$
- Tests reliability
- Execution speed  $\bullet$

## Which are the right metrics?

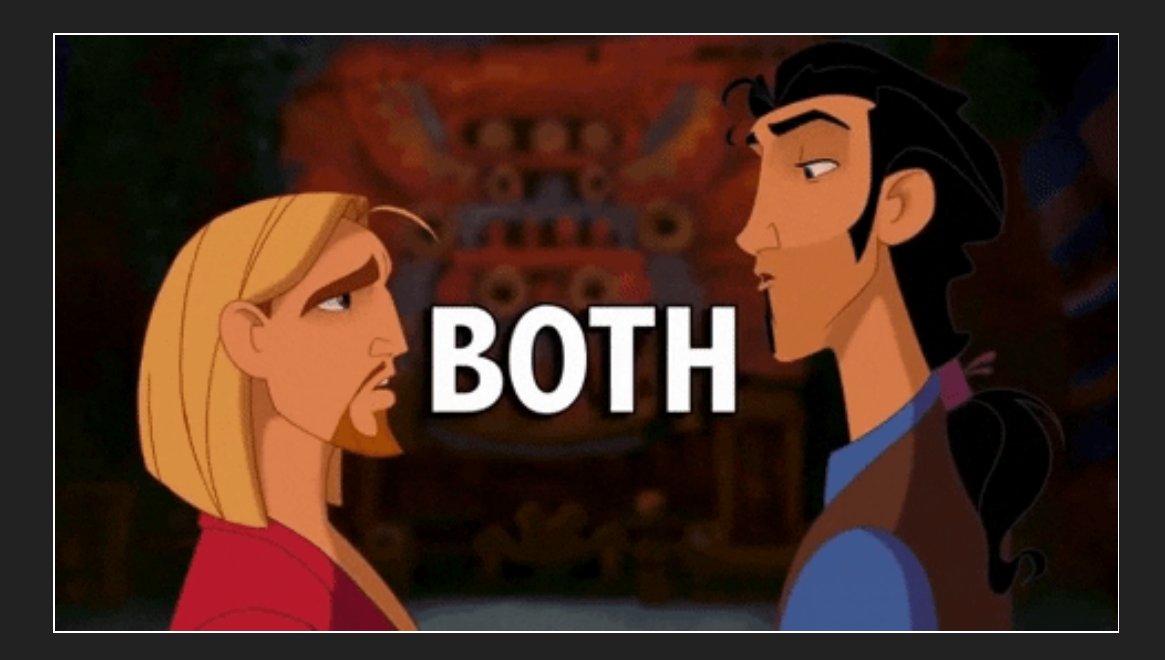

## Automate Quality Checks

BS SEC 57 87

@giorgionatili

# Is beneficial

## adding

tests?

If you add more tests, does this mean your tests suite is stronger? Or is it just causing an exaggerated overhead on adding functionality?

# What is the right test

coverage?

There are some pitfalls in pursuing a random coverage index:

\* It's not possible to determine if the areas under test are in the critical path of your software (should we say product?)

\* Until a real bug is not found, it's not easy to be sure to test the boundaries of your software

\* Specs and real use cases are often pretty different, how many times do you implement an API that then was used

## What is the test coverage?

#### $\bullet\bullet\bullet$

```
TEST(AString, AllTheLettersAfterTheHeadAsShlouldBeTheTail) {
1
      ASSERT THAT(tail("xyz"), Eq("yz"));
 }
3
 TEST(AString, TheTailOfAnEmptyStringShouldBeEmpty) {
5
      ASSERT THAT(tail(""), Eq(""));
 }
7
  TEST(AString, TheTailOfASingleCharacterStringShouldBeEmpty) {
      tail('X");
}
11
 2
 4
 6
 8
 9
10
```
## The

## Oracle

## Problem

Coverage misses one important aspect: The Oracle Problem. A test oracle is an entity that decides whether a test case passed or failed.

## Different Approach

- Learning from earlier mistakes to prevent them from happening again
- Simulate earlier mistakes and see whether the resulting defects are found

## Fault

## Based

## Testing

### Zebra Exists

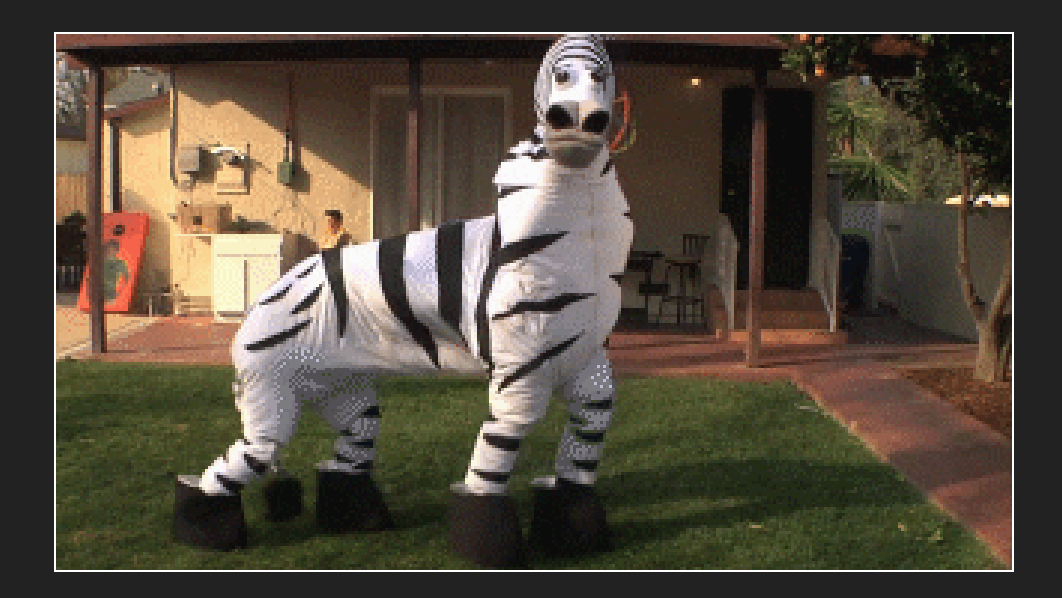

Because it's not always black or white

## Fuzzing All the Things

 $\ddot{\bullet}$ 

@giorgionatili

## **Goals**

- Measure the degree to which a system, component, or function can work with an invalid or stressful input
- Deviate from the normal expected input of a program to analyze the consequences

## Input Validation

#### $\bullet\bullet\bullet$

```
1 bool checkEvenOdd(int num) {
      return num \frac{1}{2} == 0 ? true : false;
}
3
2
```
#### $\bullet\bullet\bullet$

```
bool isDigit(char *c_array){
1
      for (int k = 0; k < strlen(c array); k++) {
          if ((int)c\;array[k]{(int)'0' ||
               (int)c array[k]>(int)'9') {
               return false;
          }
      }
      return true;
}
9
2
3
4
5
6
8
```
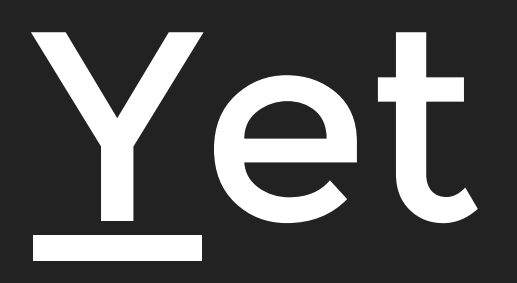

## Pretty

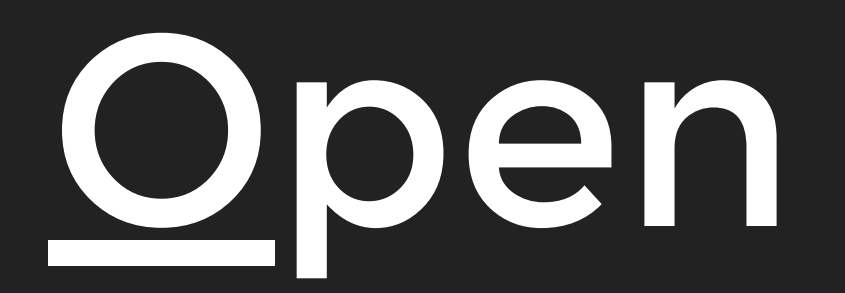

### The Heart bleed bug

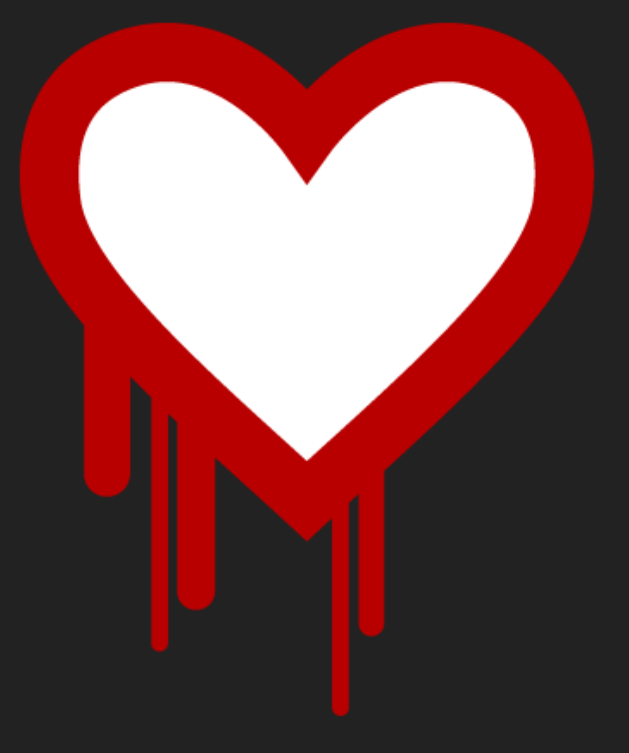

[heartbleed.com](http://heartbleed.com/)
\* The heartbeat extension provides a way to test and keep alive secure communication links without the need to renegotiate the connection each time

\* The affected versions of OpenSSL allocate a memory buffer for the message to be returned based on the length field in the requesting message, without regard to the actual size of that message's payload

\* As a result, a malicious user can steal the servers' private keys and users' session cookies and passwords

#### Benefits

- Early bugs finding
- **•** Discover security issues
- Discover fragile areas of the codebase

## Approaches

- Dumb fuzzers (mutation)
- Intelligent fuzzers (generation)

\* Dumb fuzzers (mutation)

\*\* Here, it's all about mutating the existing input values (blindly). That's why it is known as "dumb" fuzzers, as in lacking understanding of the format/structure of the data

\* Intelligent fuzzers (generation)

\*\* In contrast to Dumb Fuzzers, here an understanding of the file format/protocol is very important. It's about "generating" the inputs from the scratch based on the specification/format.

#### Drawbacks

- Fuzz testing alone cannot provide a complete picture of an overall security threat or bugs
- Fuzz testing can detect only simple faults or threats.
- To perform effectively, it will require significant time.  $\bullet$
- Setting a boundary value condition with random inputs is very problematic

## Tools

- Fuzzing Frameworks
	- **Boofuz**
	- **BDFuzz**
- Mutational Fuzzers (alter existing data samples to create new test data)
	- AFL / libFuzzer
	- Radamsa

libFuzzer can be checked out from LLVM's Subversion repository and built using their directions. You supply a test driver as a function called LLVMFuzzerTestOneInput with C linkage. The result is a standalone program that exercises the code inside that function. It uses some Clang compiler-supplied instrumentation, via the -fsanitizecoverage option, to monitor which paths are exercised, so gcc is not an option.

AFL is a standalone tool that uses binary rewriting to instrument the code being tested. It supplies wrapper

### Fuzzing Doesn't Listen

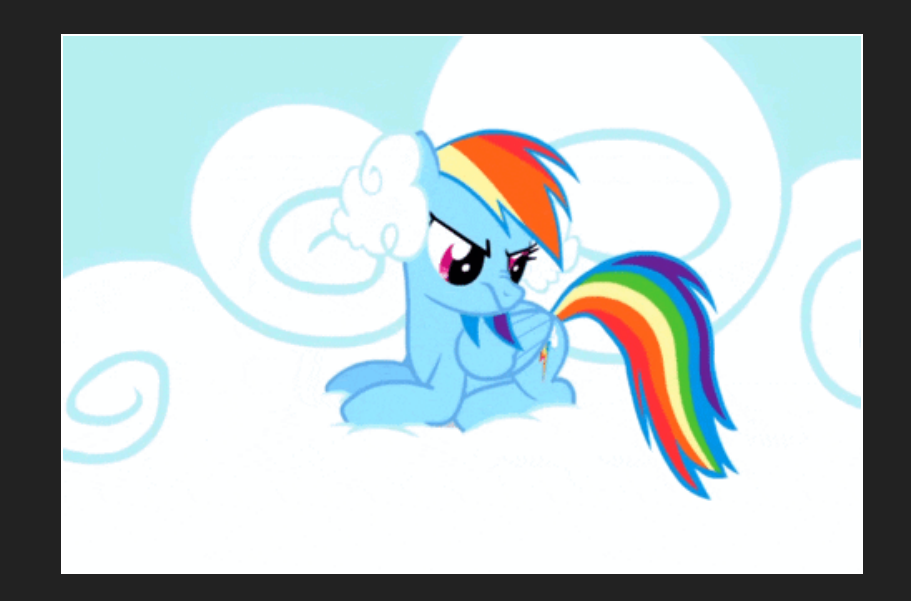

Fuzzing doesn't cover complex scenarios, mutation listen because it uses the tests as a driver for creating mutants.

## Mutation Testing

@giorgionatili

## Unexpected Program **Mutations**

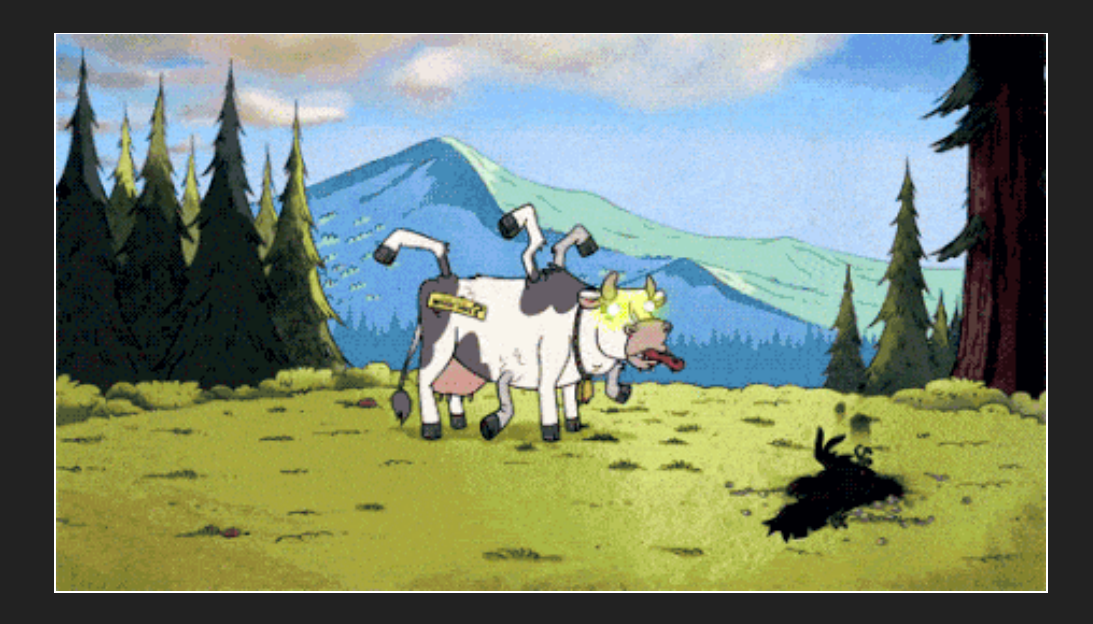

#### What Is It?

- Mutation testing evaluates the quality of existing software tests
- The idea is to modify (mutate) code covered by tests in a small way and check whether the existing test set detects or rejects the change

#### Mutants

- Each transformation results in a new program, called mutant, that differs slightly from the original
- Detecting and rejecting such a modification by the  $\bullet$ existing tests is denoted as killing a mutant

\* The process of creating a mutant from the original program is called mutagenesis

## Killing Mutants

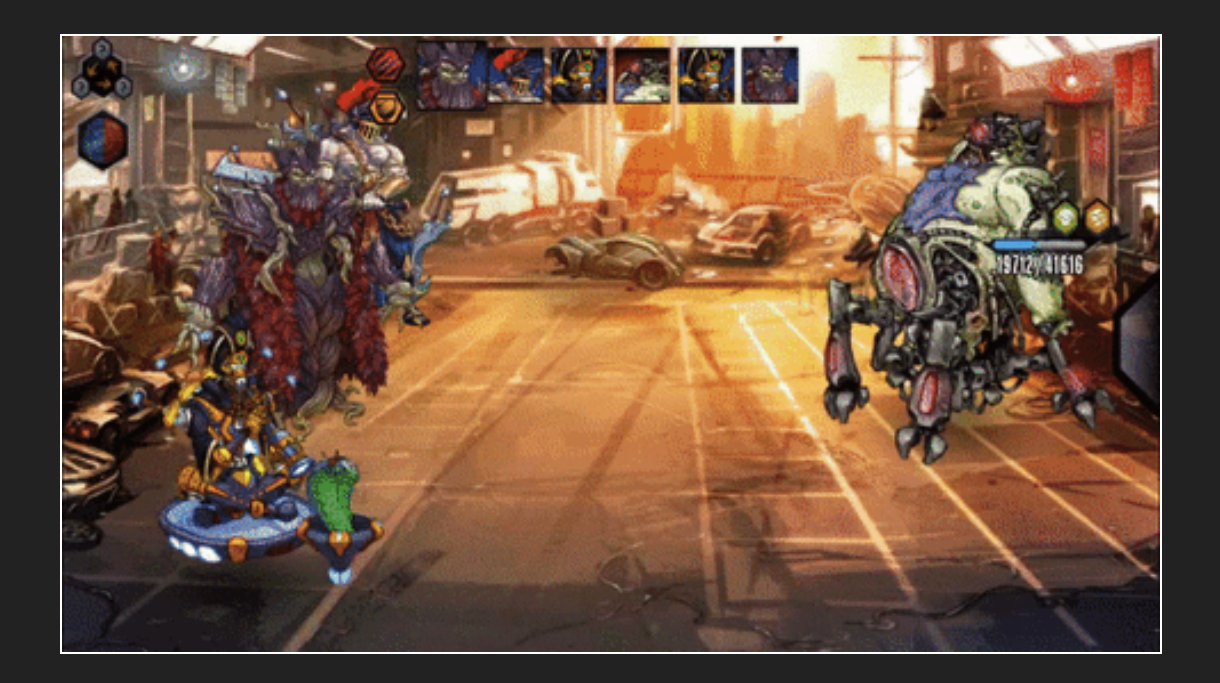

## Metrics

- Test suite effectiveness is measured by its ability to detect those mutants
- The mutation score is the ratio of killed mutants to the total number of mutants

\* Mutation score is therefore the measurement of the test suite effectivness

#### What About Test Coverage?

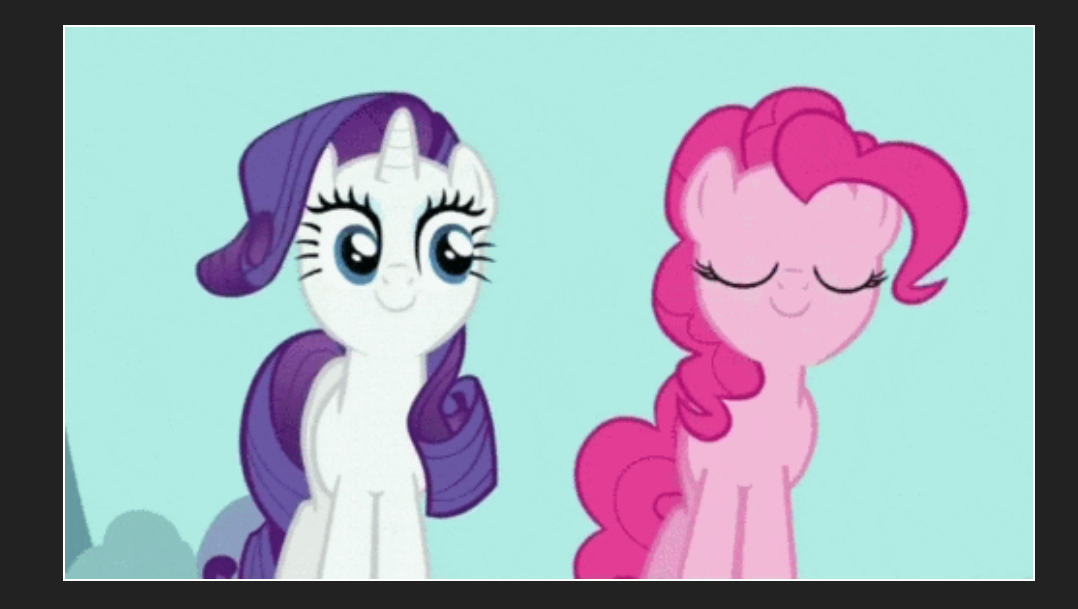

\* Full coverage alone testifies nothing about the quality of the underlying tests! It is pretty useless from the quality assurance point of view

\* Mutation Testing is a type of Software Testing that is performed to design new software tests and also evaluate the quality of already existing software tests

## *"* This is where mutation testing comes into play!

## Different Mutations

- Statement mutation
- Value mutation
- Decision mutation

In Software Engineering, Mutation testing could be fundamentally categorized into 3 types– statement mutation, decision mutation, and value mutation.

\* Statement Mutation — cut and pastes a part of a code of which the outcome may be a removal of some lines

- \* Value Mutation values of primary parameters are modified
- \* Decision Mutation control statements are changed

#### Statement Mutation

 $\bullet\bullet\bullet$ 

// Initial code: if(a < b) { c = 10; } else { c = 20; } // Changed code: if(a < b) { d = 10; } else { d = 20; } 2 3 4 5 6 8 9 10 11 12 13

\* In statement mutations, a statement is deleted or it is replaced by some other statement

#### Value Mutation

#### $\bullet\bullet\bullet$

```
// Initial code:
1
 2 int mod = 1000000007;
 3 int a = 12345678;
 4 int b = 98765432;5 int c = (a + b) % mod;
 7 // Mutated code:
 8 int mod = 1007;
 9 int a = 12345678;
10 int b = 98765432;
11 int c = (a + b) % mod;
6
```
\* Basically a small value is changed to a larger value or a larger value is changed to a smaller value. In this testing basically constants are changed

#### Decision Mutation

 $\bullet\bullet\bullet$ 

```
// Initial code:
1
 2 if (a < b) {
 3 c = 10;} else {
4
 5 c = 20;}
  // Mutated code:
 9 \text{ if } (a > b) \}10 c = 10;} else {
11
12 c = 20;}
13
6
7
8
```
\* In decision mutations, the logical or arithmetic operators are changed to detect errors in the program

# Dedicated

# mutation

# operators

## Arithmetic Operator Replacement

#### $\bullet\bullet\bullet$

```
int greatestCommonDenominator(int \overline{x}, int y) {
       int tmp;
       while(y != 0) {
            tmp = x % y; // The % operator can be replacedx = y; // with +,-,*,/, , \frac{1}{2},**y = tmp;}
       return x;
}
10
1
2
3
4
5
6
7
8
 9
```
## **Relational Operator** Replacement

```
\bullet\bullet\bullet
```

```
int greatestCommonDenominator(int \overline{x}, int y) {
       int tmp;
       while(y != 0) { // The != operator can be
           tmp = x \frac{1}{2} y; // replaced by <,>,<=,>=,=, !=
           x = y;y = tmp;}
       return x;
}
10
1
2
3
4
5
6
7
8
9
```
## Conditional Operator Replacement

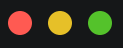

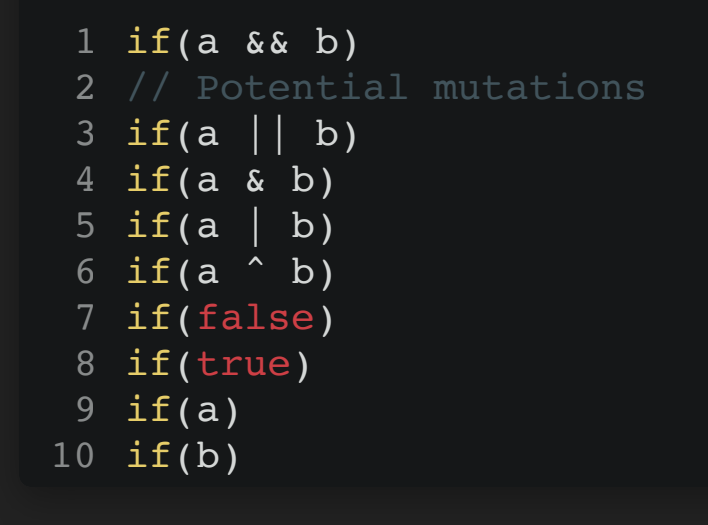

## Many Others

- **Assignment Operator Replacement**
- **Unary Operator Insertion**
- Scalar Variable Replacement
- Absolute Value Insertion

Object Oriented Muation:

- \* AMC Access Modifier Change
- \* HVD Hiding Variable Deletion
- \* HVI Hiding Variable Insertion
- \* OMD Overriding Method Deletion

## Mutation Testing

- Identifies areas of code that are not tested properly
- Identifies hidden defects that can't be detected using other testing methods
- Assesses the quality of the test cases
- Assesses error propagation in the program

Infinite loops and runtime errors can happen with a mutant and this can be useful to build the code to better manage errors during the normal workflow.
## Mutation Testing +

## Mutation Analysis

#### \* In a nutshell:

\* Mutation analysis: Assessing the quality of a test suite

 \* Mutation analysis inserts systematic faults (mutations) into the source code under test producing mutants of the original code and judges the effectiveness of the test suite by its ability to detect those faults

\* Mutation testing: Improving the test suite using mutants

\* Mutants resemble real-world bugs, and that the test suite effectiveness in detecting mutants is correlated to

## A Lot of Data

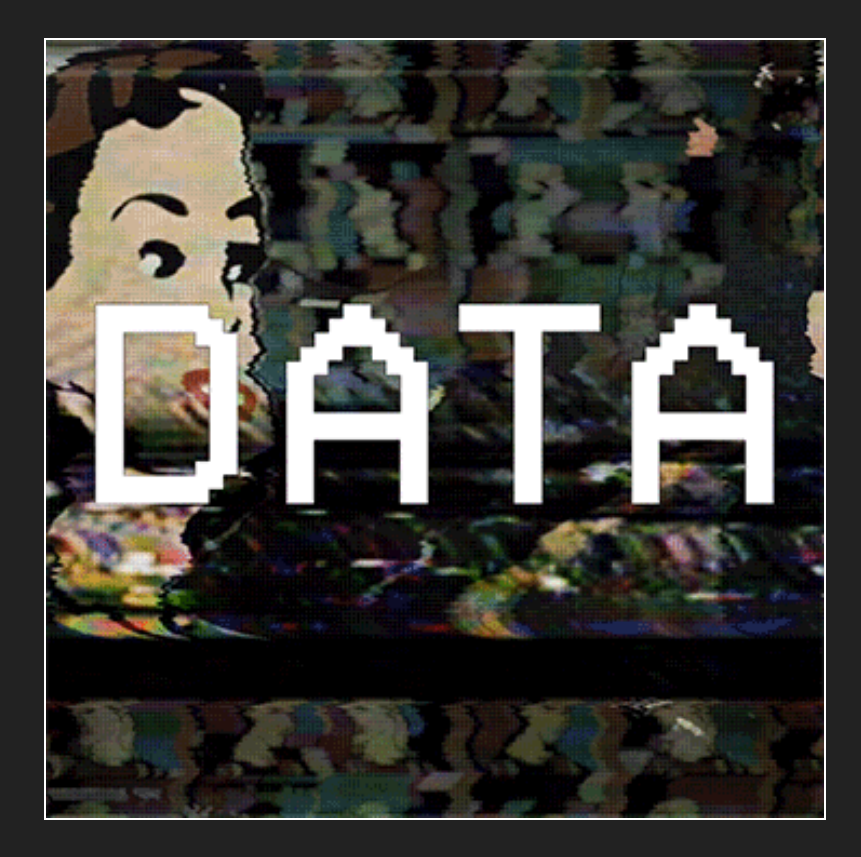

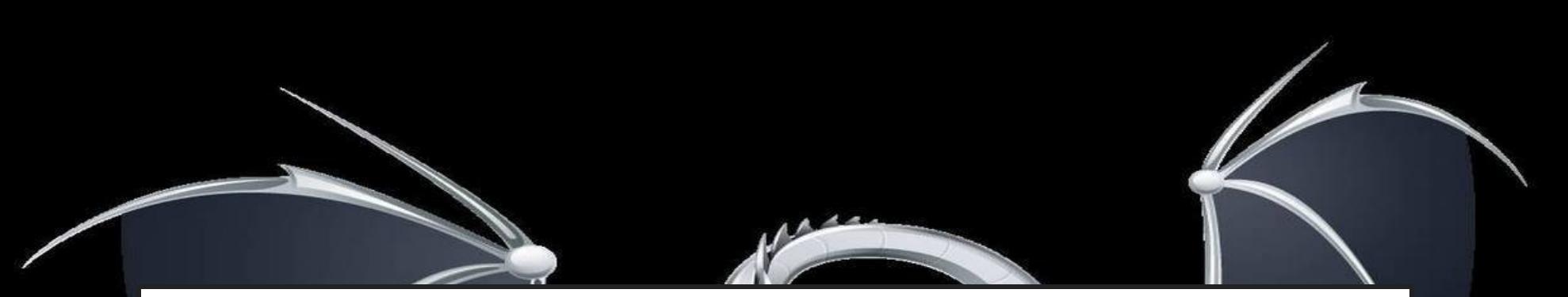

## Mutation testing based on LLVM

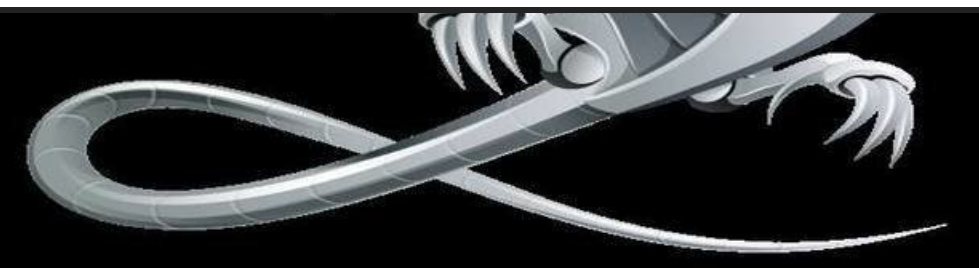

@giorgionatili

## Supported Languages

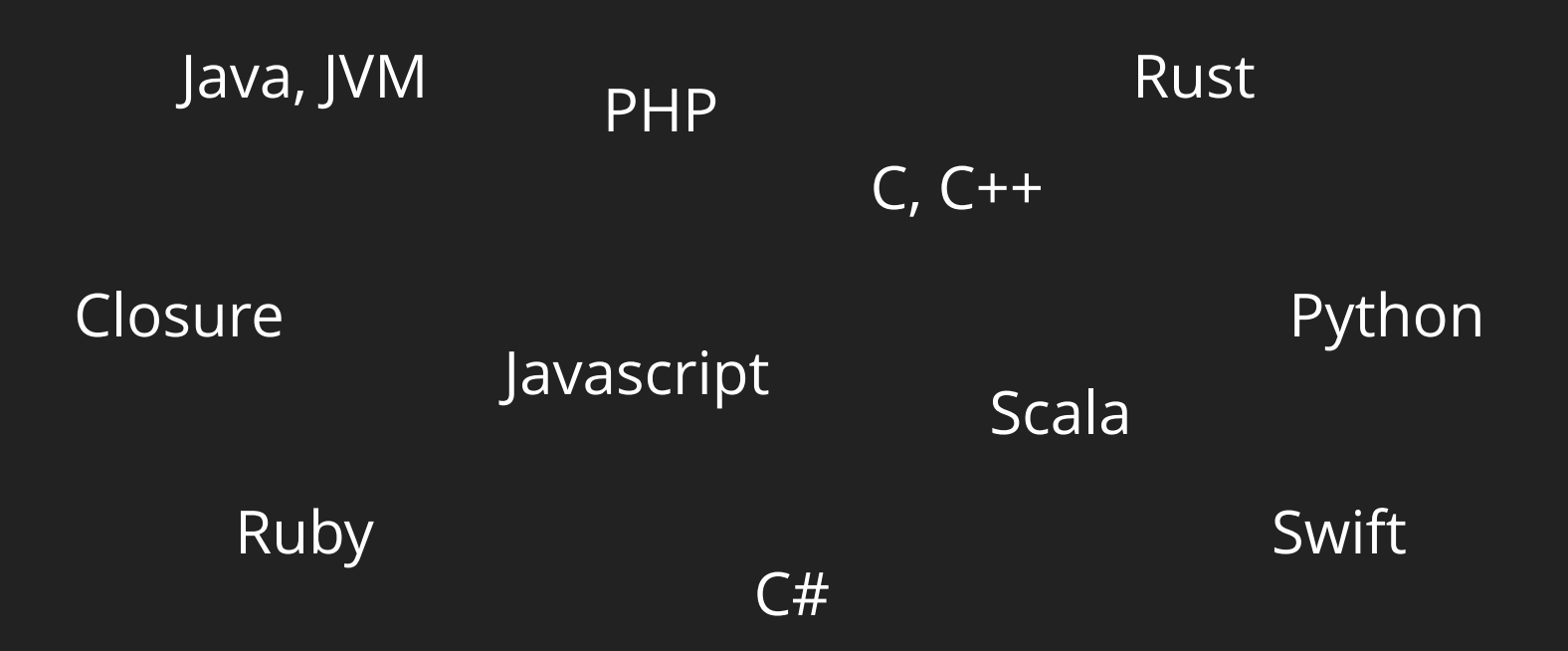

### Let's Focus On

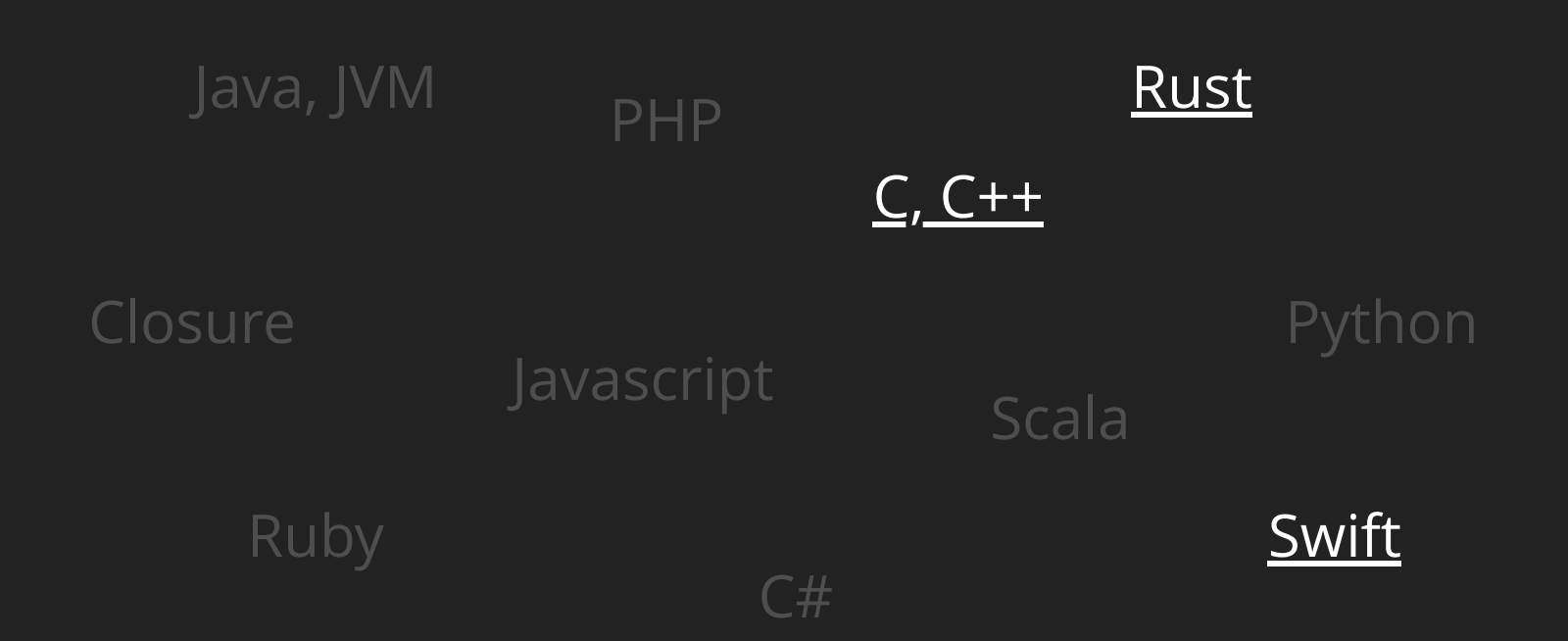

## LLVM

\* The LLVM Project is a collection of a modular and reusable compiler and toolchain technologies. Despite its name, LLVM has little to do with traditional virtual machines. The name "LLVM" itself is not an acronym; it is the full name of the project

\* LLVM makes it easier to not only create new languages but to enhance the development of existing ones \* C is sometimes described as a portable, high-level assembly language, LLVM's IR was designed from the beginning to be a portable assembly

## Available Tools

- Dextool Mutate, plugin based on Dextool
- MuCPP, based on source code mutants generation  $\bullet$
- Mull, an LLVM-based tool with a focus on C and C++  $\bullet$
- CCMutator, based on higher-order mutation operators implemented as opt passes on LLVM IR
- Xemu, based on QEMU software emulator

- \* Dextool Mutate https://github.com/joakim-brannstrom/dextool/blob/master/plugin/mutate/README.md (SEMBRA FICO)
- \* MuCPP https://ucase.uca.es/mucpp/download.html (Test suite independent, but it seems outdated)
- \* MULL https://arxiv.org/pdf/1908.01540.pdf (Supports multiple languages, works well with GoogleTest)
- \* CCMutator https://cpb-us-e1.wpmucdn.com/sites.usc.edu/dist/c/321/files/2019/03/Kusano13CCmutator-1dgag3o.pdf (7 years that the repo is not updated)

## What is Mull

- An open-source tool for mutation testing based on LLVM
- An extendable tool to analyze the effectiveness of your test suite
- A command-line tool that produces a SQLite database or an HTML report of the tested program

\* It works with LLVM IR, a low-level intermediate representation, to perform mutations, and uses LLVM JIT for justin-time compilation; for this reason, Mull is:

\* Language independent (any language that supports LLVM IR -> C, C++, Rust, Swift)

\* Fast (fine-grained control over compilation and execution of the program and its mutants)

\* Direct manipulation of LLVM IR allows Mull to do less work to generate mutations: only modified fragments of IR code are recompiled, and this results in faster processing of mutated programs

## How to Run Mull

#### $\bullet\bullet\bullet$

```
mull-cxx -test-framework=GoogleTest -mutators=conditional
1
  \lambda-reporters=Elements -report-dir=./report \
            -report-name=MULL-TEST-ONE \
            -workers=4 -compdb-path compile commands \
            -disable-cache=0 \
             /hin/\simr\sim +\sim+2
3
4
5
\epsilon
```
Steps: before running Mull:

\* git clone https://github.com/mull-project/mull.git --recursive

\* cd mull

\* mkdir build.dir && cd \$\_

\* cmake -DPATH\_TO\_LLVM=path/to/llvm DCMAKE\_CXX\_FLAGS=-D\_GLIBCXX\_USE\_CXX11\_ABI=0 ..

## Why Mull

- Efficiency in generating a mutation
- Support for dry-run mode
- Effective sandbox model
- Support for failing fast

\* Direct manipulation of LLVM IR allows Mull to do less work to generate mutations: only modified fragments of IR code are recompiled, and this results in faster processing of mutated programs

\* When in dry-run mode, Mull collects information about mutants but doesn't run the tests against them

\* Mutations can impact the code behavior and make the program crash, timeout or exit prematurely; Mull uses a parent/child process isolation

\* Mull has an option to decrease the number of test runs that is \_fail fast mode\_

## Supported Mutators

- Mathematical
- Conditional negator
- Remove void function
- Replace call
- Scalar value replacement
- Many others! :)

#### Supported Mutators (also known as operators)

\* Math: Add, Sub, Mul, Div; this group of operators performs mutations of basic arithmetic operators such as "+" to "-", "-" to "+", "\*" to "/", "/" to "\*", and so on

\* Conditional negator, this group of operators negate a condition such as "lt" to "gt", "eq" to "ne", and so on

\* Remove void function mutator, it removes the calls to a function returning void from LLVM IR code

### Explore the Mutators

#### $\bullet\bullet\bullet$

1 \$ ./mull-cxx --help

#### $\bullet\bullet\bullet$

- 1 --mutators=<value>
- 
- 
- 
- 
- 
- 
- 
- 
- 10
- 
- 
- 
- 14
- 
- =cxx arithmetic add assign to sub assign  $-$  Replaces += with  $-$ = 16
- =cxx\_arithmetic\_add\_to\_sub Replaces + with -
- =cxx\_arithmetic\_div\_assign\_to\_mul\_assign Replaces /= with \*= 18
- $=$  $\alpha v v = \alpha r i + h$  motio  $\alpha i v = + \alpha$  mul 19

#### - Choose mutators:

- =all  $-$  default, experimental
- =arithmetic cxx\_arithmetic\_add\_to\_sub, cxx\_arithmetic\_add\_assign\_to\_sub, cxx\_arithmetic\_add\_assign\_to\_sub,
- $=$ bitwise  $-$  cxx $\overline{\phantom{a}}$ bitwise lshift, cxx bitwise\_lshift assign\_to
- =conditional and or replacement mutator, negate mutator, conditionals b
- =conditionals boundary mutator  $-$  cxx relational le to lt, cxx relational lt to le, cxx relational
- =constant  $\sim$  scalar value mutator
- =cxx external conditionals boundary mutator, negate relational, arithmet
- =default cxx\_arithmetic\_add\_to\_sub, negate\_mutator, remove\_void\_funce=
- =experimental and or replacement mutator, numbers, replace call mutator,
- =functions replace call mutator, remove void function mutator
- =math cxx\_arithmetic\_add\_to\_sub, cxx\_arithmetic\_sub\_to\_add, cxx\_arithmetic\_sub\_to\_add, cxx\_
- =negate relational  $-$  cxx $r$ elational  $\frac{1}{2}$  to  $\frac{1}{2}$  cxx  $\frac{1}{2}$  relational ge to  $\frac{1}{2}$ , cxx relational
- =numbers cxx\_number\_init\_const, cxx\_number\_assign\_const
- =and or replacement mutator  $-$  Replaces && with  $||$ ,  $||$  with &&
	-
	-
	-
	-

## Mull's Approach

- Mutations can be done either at a high level (i.e., source code) or at a lower level (i.e., bitcode)
- Mull applies mutations at a lower level because:
	- The same engine can be used to support any LLVM-based language
	- **The execution time for each mutation is lower**

- \* Mutating at the LLVM link
	- \*\* Same mutation in IR syntax
	- \*\* Use JIT to compile and link all the small mutation
	- \*\* Faster but not all the mutation at this level have representation in code
- \* Mutate at binary
	- \*\* Even faster feedback loop

## Under the Hood

- Loads LLVM Bitcode into memory
- Inserts instrumentation code into each function  $\bullet$
- Compiles instrumented LLVM Bitcode to machine code
- Prepares the machine code for execution by the LLVM JIT engine
- At an IR code level, it finds the matching tests
- Runs each test using the LLVM JIT engine and collects code coverage information

\* Step 1: Mull loads LLVM Bitcode into memory.

\* Step 2: Mull inserts instrumentation code into each function. This code is used to collect code coverage information. We describe our approach to instrumentation in III.A.

\* Step 3: Mull compiles instrumented LLVM Bitcode to machine code and prepares the machine code for execution by LLVM JIT engine.

\* Step 4: In the LLVM IR code Mull finds the tests according to a test framework specified in the configuration file.

## Drawbacks

- Compiling with bitode enabled is straightforward for a small project but painful for big projects
- Mutating the bitcode generates noise because not all  $\bullet$ the mutations have a representation in code
- Some mutations generate the same behavior
- Mutation testing is time-consuming and requires brain power
- It is not a solution for black-box testing

\* Unfortunately, lots of the low-level 3P code has custom build systems (e.g. ICU, Boost).

\* Faster but not all the mutation at this level have representation in code; more noise because not all the mutations have a representation in code

\* Not all mutations are interesting because some will result in the exact same behavior (i.e., Equivalent Mutations)

### What?!?

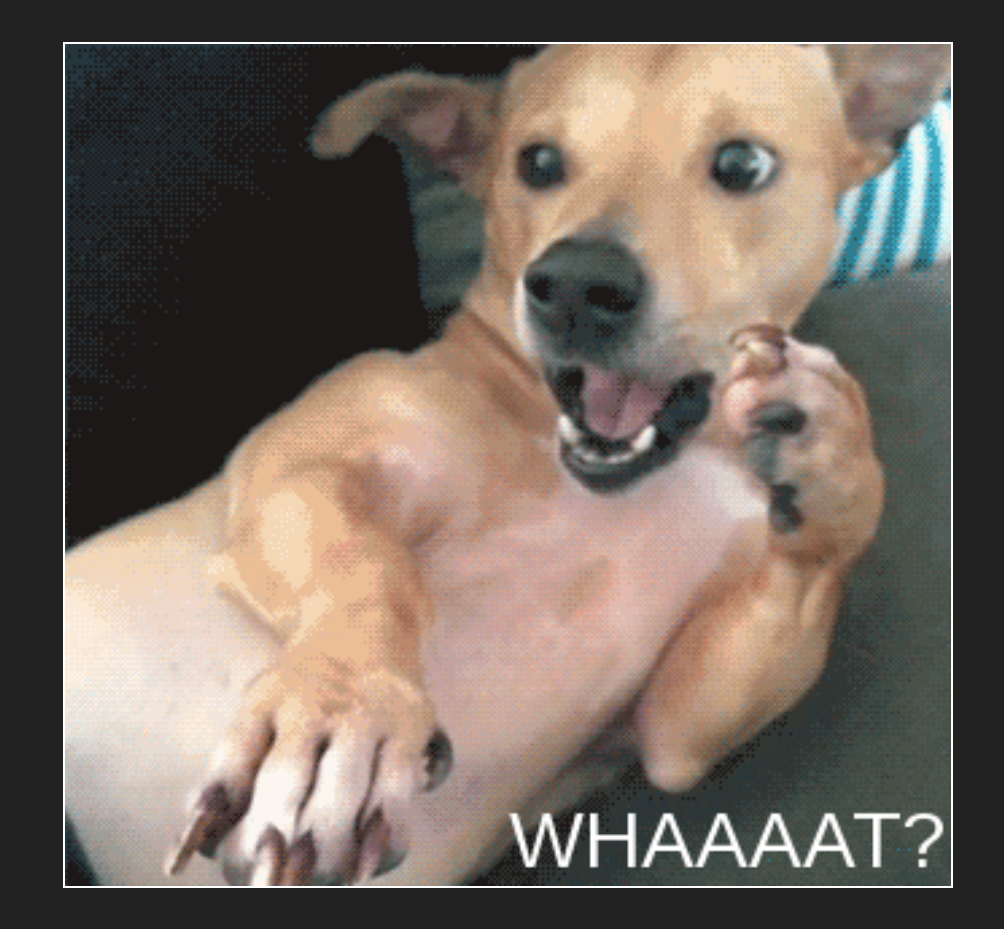

@giorgionatili

## Then Why?

- To identify potential areas of improvement
- To find bugs behind the usual human interaction
- To optimize error handling strategies
- To asses quality and health status of the codebase

## How is it possible?

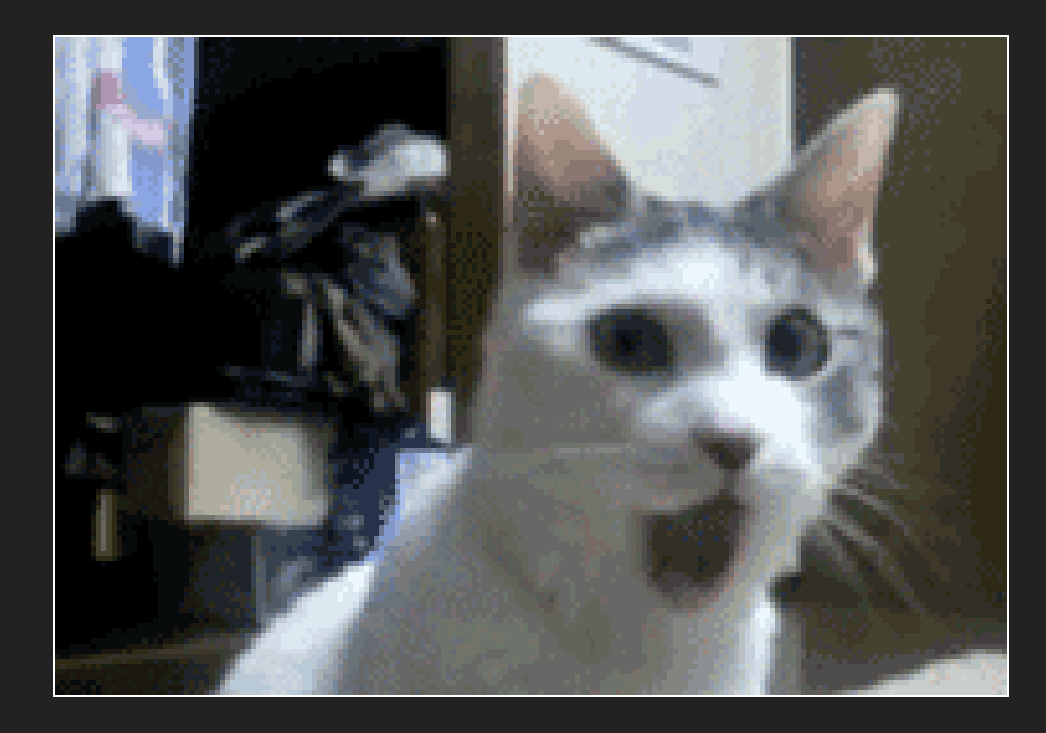

Reports and Metrics

60

**CONTROL CONTROL COMMUNICATION CONTROL CONTROL CONTROL CONTROL CONTROL CONTROL CONTROL CONTROL CONTROL CONTROL** 

@giorgionatili

# Discover

# Inspect

# Improve

sdfsdfsd

### Generate Reports

#### $\bullet\bullet\bullet$

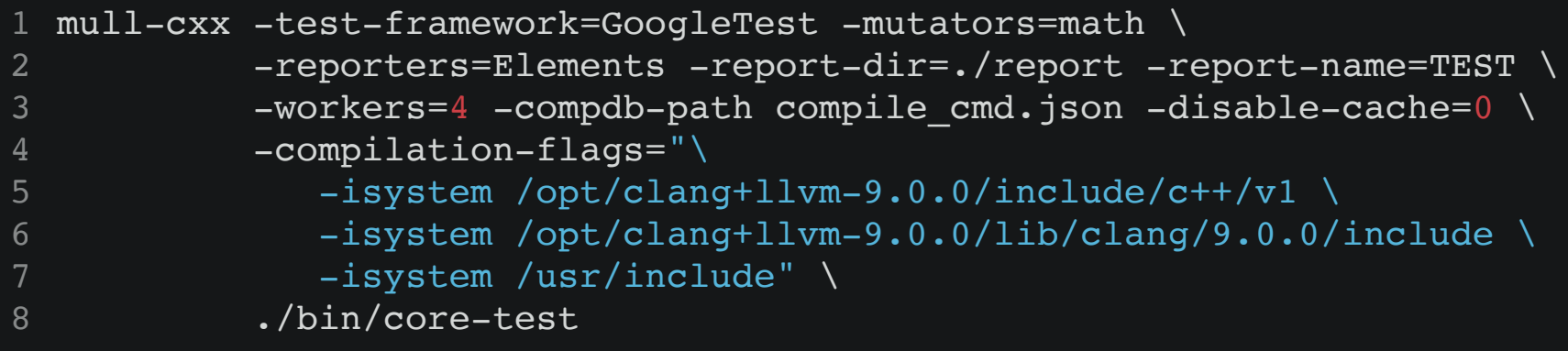

Math mutators cxx\_arithmetic\_add\_to\_sub, cxx\_arithmetic\_sub\_to\_add, cxx\_arithmetic\_mul\_to\_div, cxx\_arithmetic\_div\_to\_mul

## Exploring Logs

#### $\bullet\bullet\bullet$

- 1 Loading bitcode files (threads: 4): 4/4. Finished in 267ms.
- 2 Compiling instrumented code (threads: ):  $4/4$ . Finished in 11ms.
- Loading dynamic libraries (threads: 1): 1/1. Finished in 0ms.
- 4 Searching tests (threads: ):  $1/1$ . Finished in 2ms.
- 5 Preparing original test run (threads: ):  $1/1$ . Finished in 145ms.
- 6 Running original tests (threads: ): 30/30. Finished in 187ms.
- 7 Applying function filter: no debug info (threads: ): 3496/3496. Finished in 14ms.
- 8 Applying function filter: file path (threads: 4): 3313/3313. Finished in 22ms.
- 9 Instruction selection (threads: ): 3313/3313. Finished in 23ms.
- 10 Searching mutants across functions (threads: 4): 3313/3313. Finished in 369ms.
- 11 Applying filter: no debug info (threads: ): 12355/12355. Finished in 12ms.
- 12 Applying filter: file path (threads: ): 12355/12355. Finished in 35ms.
- 13 Applying filter: junk (threads: 4): 12355/12355. Finished in 3657ms.
- 14 Prepare mutations (threads: 1):  $1/1$ . Finished in Oms.
- 15 Cloning functions for mutation (threads: ):  $4/4$ . Finished in 769ms.
- 16 Removing original functions (threads: ):  $4/4$ . Finished in 194ms.
- 17 Redirect mutated functions (threads: ):  $4/4$ . Finished in 11ms.
- 18 Applying mutations (threads: 1): 409/409. Finished in 11ms.
- 19 Compiling original code (threads: 4): 4/4. Finished in 3625ms.
- 20 Running mutants (threads: ):  $409/409$ . Finished in  $4586$ ms.

## Mutation Score

*(fmt / include / fmt / core.h with math mutators)*

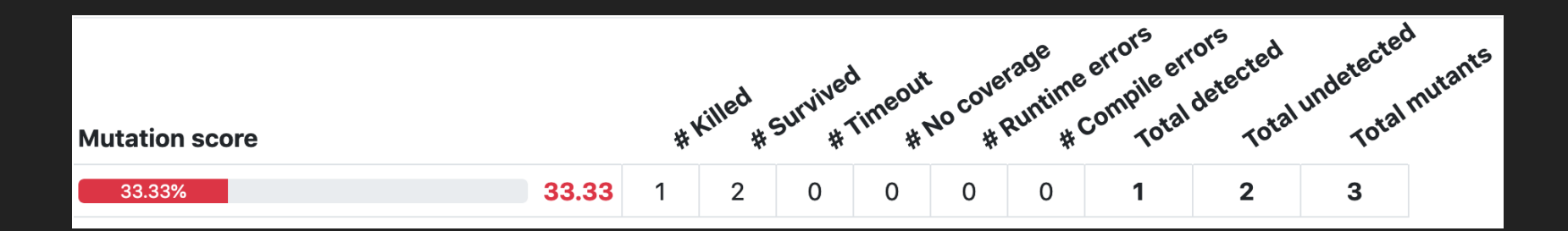

## Survived Mutant

*(fmt / include / fmt / core.h with math mutators)*

```
// Advances the begin iterator to "it".
FMT_CONSTEXPR void advance_to(iterator it) {
  format_str_.remove_prefix(internal::to_unsigned(cxx_arithmetic_sub_to_add +it - begin()));
\}Replaced - with +
// Returns the next argument index.
                                                      eg Survived
FMT_CONSTEXPR int next_arg_id() {
  if (next arg id \geq 0) return next arg id ++;
```
Math mutators cxx\_arithmetic\_add\_to\_sub, cxx\_arithmetic\_sub\_to\_add, cxx\_arithmetic\_mul\_to\_div, cxx\_arithmetic\_div\_to\_mul

## Time Constraints

### $\bullet\bullet\bullet$

Compiling instrumented code (threads: 4): 4/4. Finished in 4612ms. 1

2 Loading dynamic libraries (threads: 1): 1/1. Finished in Oms.

3 Searching tests (threads:  $1$ ):  $1/1$ . Finished in  $1ms$ .

4 Preparing original test run (threads:  $1$ ):  $1/1$ . Finished in 86ms.

5 Running original tests (threads: 4): 30/30. Finished in 203ms.

 $6$  Applying function filter: no debug info (threads:  $4$ ): 3496/3496. Finished in 15ms.

7 Applying function filter: file path (threads: 4): 3313/3313. Finished in 23ms.

8 Instruction selection (threads:  $4$ ): 3313/3313. Finished in 21ms.

9 Searching mutants across functions (threads: 4): 3313/3313. Finished in 608ms.

10 Applying filter: no debug info (threads:  $4$ ): 20586/20586. Finished in 15ms.

11 Applying filter: file path (threads: 4): 20586/20586. Finished in 58ms.

12 Applying filter: junk (threads:  $4$ ): 20586/20586. Finished in 3969ms.

13 Prepare mutations (threads:  $1$ ):  $1/1$ . Finished in 1ms.

Cloning functions for mutation (threads: 4): 4/4. Finished in 1040ms. 14

15 Removing original functions (threads: 4): 4/4. Finished in 204ms.

16 Redirect mutated functions (threads:  $4$ ):  $4/4$ . Finished in 13ms.

17 Applying mutations (threads: 1): 446/446. Finished in 10ms.

Compiling original code (threads: 4): 4/4. Finished in 3808ms. 18

Running mutants (threads: 4): 446/446. Finished in 5704ms. 19

20

21 Total execution time: 21046ms

Running all the mutators with the cache disabled (i.e., a first-run) on a relatively small package takes more than 20 seconds.

# Estimate Remaining

# Bugs

# Switching Perspectives

- Count how many open bugs are in your backlog
- Label or categorize 30% of them  $\bullet$
- Run *mull*, then categorize and count the bugs  $\bullet$
- Calculate the ratio between categorized and not categorized bugs

# Existing Data

**total** = 300 known bugs

**labeled** = 100 categorized bugs

**labeledFound** = 30 existing bugs discovered with mutation

**found** = 100 total bugs discovered with mutation

## Simple Ratio

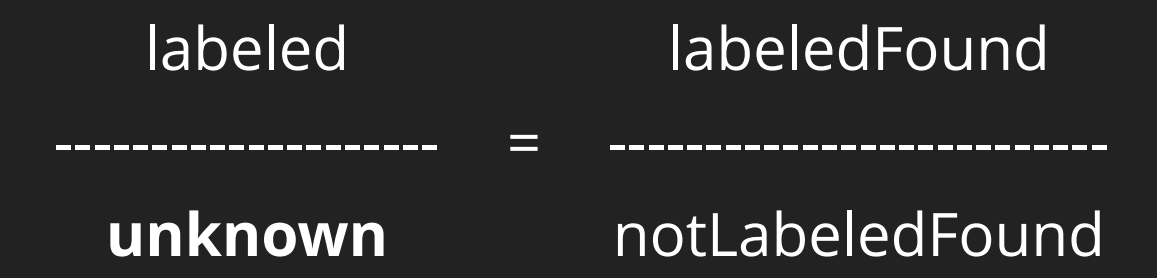

**unknown** > 200 potential unknown bugs

## Don't Panic

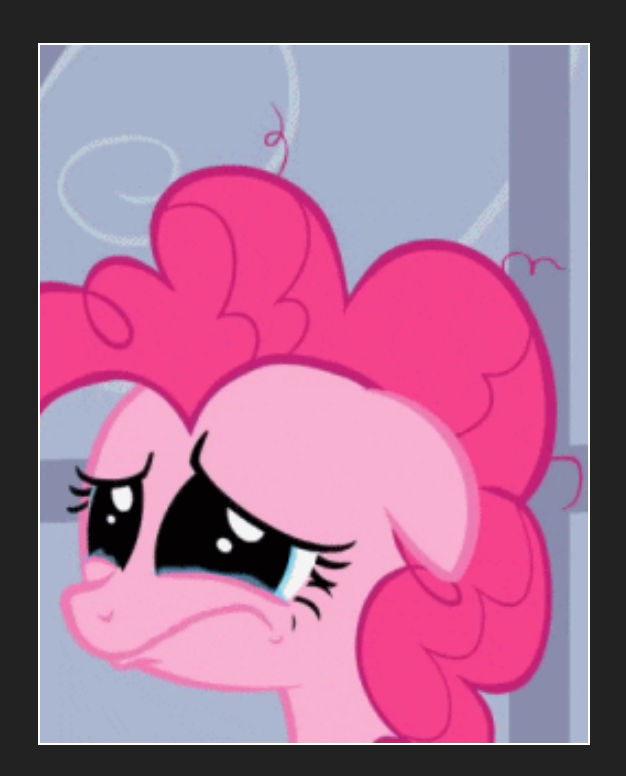

# Scaling Mutation Testing

@giorgionatili

# Cultural Changes

- Code quality is essential to release a successful product
- It's possible to objectively evaluate code quality  $\bullet$
- Automating quality checks is keen for effective teams  $\bullet$
- Tests are code and should be implemented with the  $\bullet$ same criteria

# Technical Challenges

- Everyone worked with obsolete compilers  $\bullet$
- Integrate the checks in your build tools  $\bullet$
- Minimize the junk in your data
- Support every operating system

# Compilers Outdated

- Compilers can be updated
- Software architecture can simplify compilers update
- **.** Updates are like a fresh start

# Pipeline Integration

- Build infrastructure can integrate any tool
- Be thoughtful on *when* trigger mutation testing  $\bullet$
- Analyze your data early in the process and often
- Modularize your pipeline

# Dev Environment

- Invest time to simplify the usage of the tools
- Be inclusive, support all the dev platforms
- Write exhaustive documentation

# Report Analysis

- Review the data in isolation and share your finding
- Collect the findings and learn from them  $\bullet$
- $\bullet$  Implement a data model to learn from errors

\* Review the report

\* Collect the Equivalent Mutations and Junk mutations to learn from them

# Get ready for a new challenge

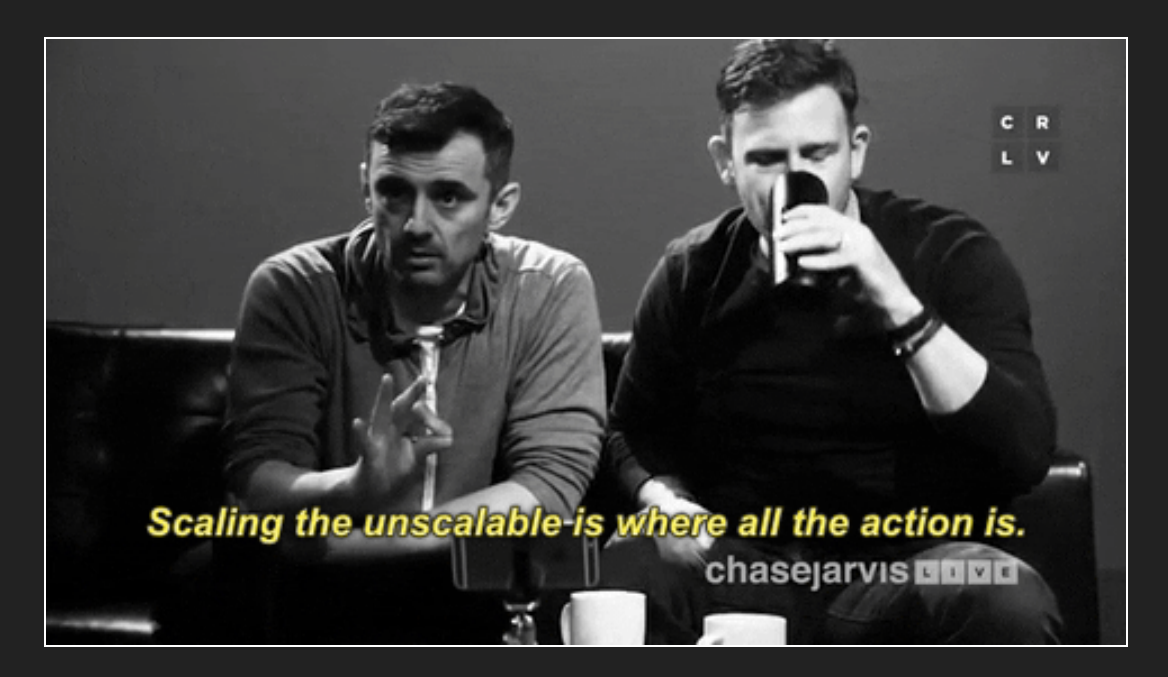

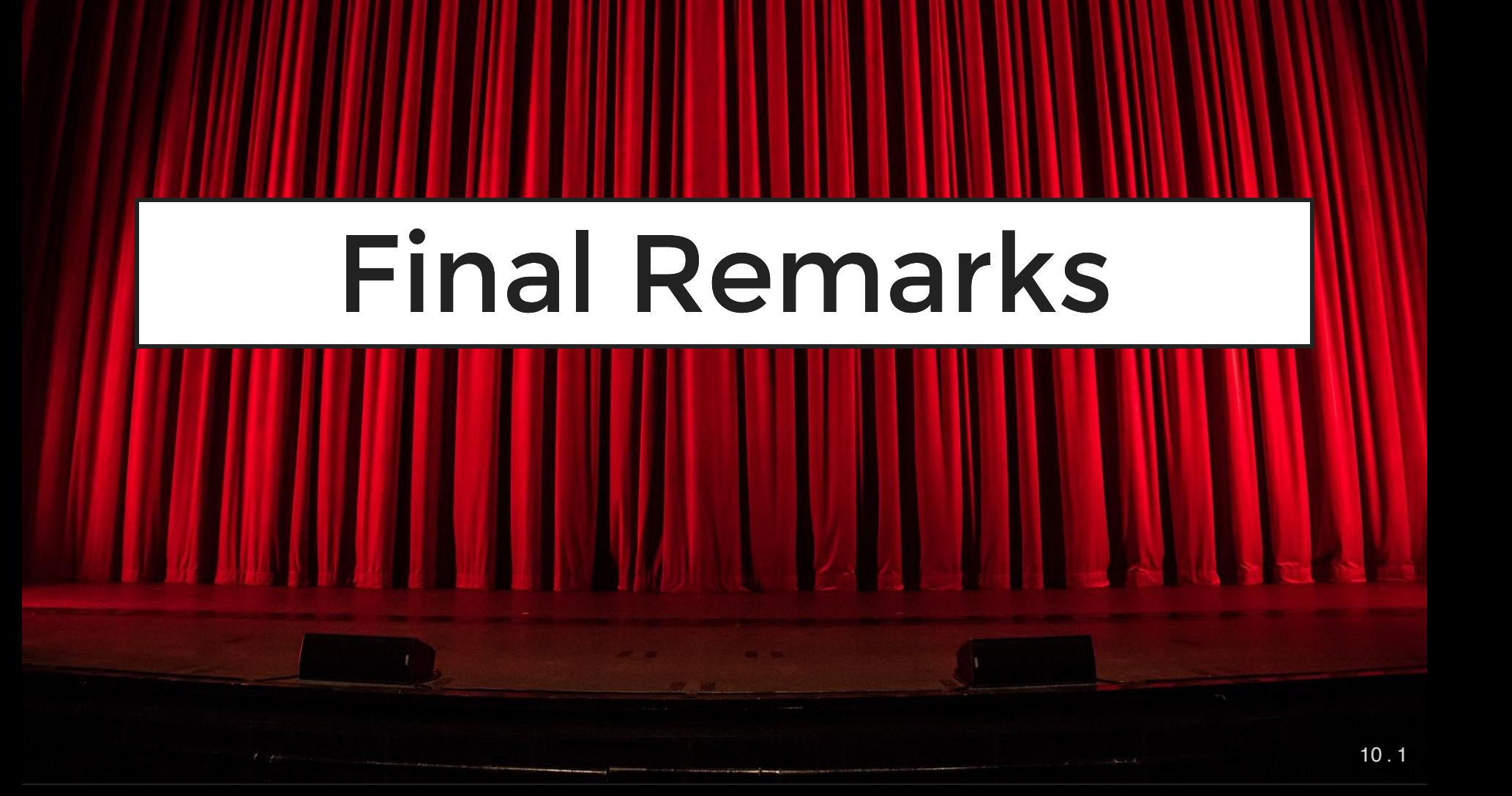

\* Fun fact, you got exposed to more than 20 new acronyms and you survived

\* Extreme mutation: Extreme mutation is another mutation testing strategy to simplify and to increase MT speed. It characterizes itself by replacing the whole method logic by a nullable block: in java, we would have no code on void methods, a simple return null; statement on methods returning objects, or returning some constants.

\* a method is a good level of abstraction to reason about the code and the test suite;

\* extreme mutation generates much fewer mutants than the default/classic strategy;

# Thank you!

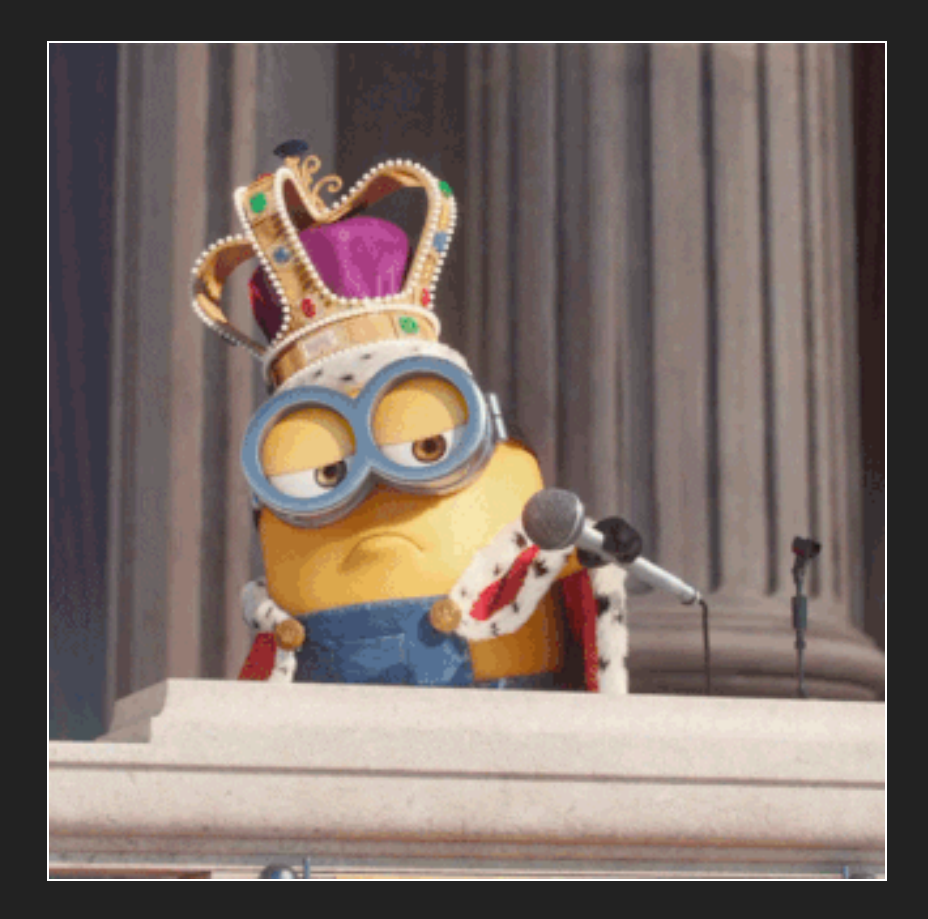

@giorgionatili